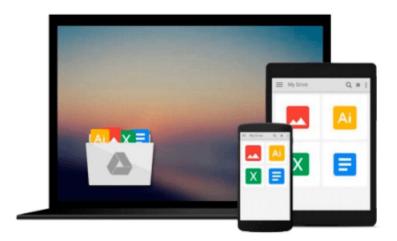

### [(Mastering Microsoft Exchange Server 2010 )] [Author: Jim McBee] [Apr-2010]

Jim McBee

### Download now

Click here if your download doesn"t start automatically

# [(Mastering Microsoft Exchange Server 2010 )] [Author: Jim McBee] [Apr-2010]

Jim McBee

[(Mastering Microsoft Exchange Server 2010)] [Author: Jim McBee] [Apr-2010] Jim McBee

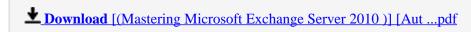

Read Online [(Mastering Microsoft Exchange Server 2010 )] [A ...pdf

Download and Read Free Online [(Mastering Microsoft Exchange Server 2010 )] [Author: Jim McBee] [Apr-2010] Jim McBee

#### From reader reviews:

#### **Freddie Patton:**

Book is to be different for every single grade. Book for children until finally adult are different content. As you may know that book is very important normally. The book [(Mastering Microsoft Exchange Server 2010)] [Author: Jim McBee] [Apr-2010] has been making you to know about other expertise and of course you can take more information. It is very advantages for you. The publication [(Mastering Microsoft Exchange Server 2010)] [Author: Jim McBee] [Apr-2010] is not only giving you considerably more new information but also for being your friend when you sense bored. You can spend your current spend time to read your reserve. Try to make relationship with the book [(Mastering Microsoft Exchange Server 2010)] [Author: Jim McBee] [Apr-2010]. You never experience lose out for everything in case you read some books.

#### **Charlotte Womble:**

In this 21st hundred years, people become competitive in every way. By being competitive currently, people have do something to make them survives, being in the middle of typically the crowded place and notice by surrounding. One thing that often many people have underestimated that for a while is reading. Yes, by reading a book your ability to survive raise then having chance to stand than other is high. In your case who want to start reading the book, we give you this particular [(Mastering Microsoft Exchange Server 2010)] [Author: Jim McBee] [Apr-2010] book as starter and daily reading e-book. Why, because this book is usually more than just a book.

#### **Martin Solomon:**

Exactly why? Because this [(Mastering Microsoft Exchange Server 2010)] [Author: Jim McBee] [Apr-2010] is an unordinary book that the inside of the publication waiting for you to snap it but latter it will jolt you with the secret that inside. Reading this book adjacent to it was fantastic author who all write the book in such amazing way makes the content on the inside easier to understand, entertaining method but still convey the meaning entirely. So , it is good for you because of not hesitating having this ever again or you going to regret it. This book will give you a lot of gains than the other book get such as help improving your skill and your critical thinking means. So , still want to hesitate having that book? If I have been you I will go to the guide store hurriedly.

#### **Malcolm Thurmond:**

That e-book can make you to feel relax. This particular book [(Mastering Microsoft Exchange Server 2010)] [Author: Jim McBee] [Apr-2010] was colourful and of course has pictures on the website. As we know that book [(Mastering Microsoft Exchange Server 2010)] [Author: Jim McBee] [Apr-2010] has many kinds or variety. Start from kids until teenagers. For example Naruto or Private investigator Conan you can read and feel that you are the character on there. Therefore, not at all of book are make you bored, any it can make you feel happy, fun and loosen up. Try to choose the best book for you and try to like reading that will.

Download and Read Online [(Mastering Microsoft Exchange Server 2010 )] [Author: Jim McBee] [Apr-2010] Jim McBee #TUC4NG7936X

## Read [(Mastering Microsoft Exchange Server 2010 )] [Author: Jim McBee] [Apr-2010] by Jim McBee for online ebook

[(Mastering Microsoft Exchange Server 2010)] [Author: Jim McBee] [Apr-2010] by Jim McBee Free PDF d0wnl0ad, audio books, books to read, good books to read, cheap books, good books, online books, books online, book reviews epub, read books online, books to read online, online library, greatbooks to read, PDF best books to read, top books to read [(Mastering Microsoft Exchange Server 2010)] [Author: Jim McBee] [Apr-2010] by Jim McBee books to read online.

## Online [(Mastering Microsoft Exchange Server 2010)] [Author: Jim McBee] [Apr-2010] by Jim McBee ebook PDF download

[(Mastering Microsoft Exchange Server 2010)] [Author: Jim McBee] [Apr-2010] by Jim McBee Doc

[(Mastering Microsoft Exchange Server 2010 )] [Author: Jim McBee] [Apr-2010] by Jim McBee Mobipocket

[(Mastering Microsoft Exchange Server 2010)] [Author: Jim McBee] [Apr-2010] by Jim McBee EPub